## UNIVERSIDAD NACIONAL DE LA PLATA

Facultad de Ciencias Agrarias y Forestales

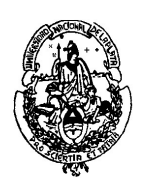

# CÁLCULO ESTADÍSTICO Y BIOMETRÍA

# Curso 2020

GUÍA DE TRABAJOS PRÁCTICOS

### **DOCENTES**

Profesora Titular: Ing. Agr. María Inés Urrutia

Profesor Adjunto: Ing. Agr. Martín E. Delucis

Jefe de Trabajos Prácticos: Lic. Pablo Rodrigo Altamirano Lic. Humberto Chaves Segarra

Ayudantes Diplomados: Dra. Noelia Ferrando Dr. Adrian Jauregui Mgr. Ftal. Laura Maly Dra. Marina Pifano

### TRABAJO PRÁCTICO Nro 4 Estimación de Parámetros (Distribuciónes Z, t de Student y F de Snedecor)

 $\mathcal{L}_\mathcal{L} = \{ \mathcal{L}_\mathcal{L} = \{ \mathcal{L}_\mathcal{L} = \{ \mathcal{L}_\mathcal{L} = \{ \mathcal{L}_\mathcal{L} = \{ \mathcal{L}_\mathcal{L} = \{ \mathcal{L}_\mathcal{L} = \{ \mathcal{L}_\mathcal{L} = \{ \mathcal{L}_\mathcal{L} = \{ \mathcal{L}_\mathcal{L} = \{ \mathcal{L}_\mathcal{L} = \{ \mathcal{L}_\mathcal{L} = \{ \mathcal{L}_\mathcal{L} = \{ \mathcal{L}_\mathcal{L} = \{ \mathcal{L}_\mathcal{$ 

#### Estimación de la media poblacional (µ)

EJERCICIO 4.1: Se conoce que la cocción de las verduras reduce el contenido de vitamina C en las mismas. Durante un estudio, se obtuvieron los siguientes valores de porcentaje de vitamina retenida luego de la cocción:

> 46.3 48.4 47.2 44.1 44.5 43.9 47.0 47.7 46.4 44.8 43.6 45.0 43.1 42.0 43.5 44.1

Suponiendo que la población de tales valores presenta una distribución normal con un desvío estándar poblacional igual a 2 y construir un intervalo de confianza al 95% para la media de la población (µ).

EJERCICIO 4.2: En la producción de una variedad de cebada en la localidad de General Villegas en ensayos realizados por el INTA se observó que sobre 13 cuadros el rendimiento promedio en el primer corte fue de 125 tn/ha con una desviación estandar de 19 tn/ha.

Hallar un intervalo de confianza del 95% para el verdadero rendimiento promedio (µ) del primer corte e interpretar.

EJERCICIO 4.3: Con los datos del ejercicio anterior más los resultados de un segundo corte a los 13 cuadros de cebada donde vemos que el rendimiento promedio es de 64 tn/has y una desviación estándar es de 15,16. Confeccione un cuadro comparativo entre los dos cortes y encuentre un intervalo de confianza del 95% para la diferencia entre las medias poblacionales.

#### Estimación de la varianza poblacional  $(\sigma^2)$

EJERCICIO 4.4: A partir de los datos del EJERCICIO 4.1

• Calcule un intervalo de confianza al 95% para la Varianza poblacional ( $\sigma^2$ ) y el Desvío estándar poblacional (σ).

EJERCICIO 4.5: A partir de los datos del EJERCICIO 4.2

• Calcule un intervalo de confianza al 95% para la Varianza poblacional ( $\sigma^2$ ).

### TRABAJO PRÁCTICO Nro 5 Pruebas de Hipótesis sobre la Media Poblacional (µ)

 $\mathcal{L}_\mathcal{L} = \{ \mathcal{L}_\mathcal{L} = \{ \mathcal{L}_\mathcal{L} = \{ \mathcal{L}_\mathcal{L} = \{ \mathcal{L}_\mathcal{L} = \{ \mathcal{L}_\mathcal{L} = \{ \mathcal{L}_\mathcal{L} = \{ \mathcal{L}_\mathcal{L} = \{ \mathcal{L}_\mathcal{L} = \{ \mathcal{L}_\mathcal{L} = \{ \mathcal{L}_\mathcal{L} = \{ \mathcal{L}_\mathcal{L} = \{ \mathcal{L}_\mathcal{L} = \{ \mathcal{L}_\mathcal{L} = \{ \mathcal{L}_\mathcal{$ 

EJERCICIO 5.1: Se supone por estudios de investigación de una empresa que un complemento vitamínico agregado a una determinada dieta produce un aumento de peso superior a los 800 grs/día. Para poner a prueba la veracidad de la información se alimenta a 15 novillos durante 120 días con dicho complemento. Al cumplirse los 120 días se obtiene que el peso medio alcanzado por los novillos fue de 880 grs/día, con un desvió estándar de 80 grs/día. Se pregunta: ¿Hay suficiente evidencia estadística para suponer que el aumento de peso alcanzado por los novillos es superior a los 800 grs/día? Utilizar un nivel de significancia del 1%.

EJERCICIO 5.2: El crecimiento de las plántulas de una especie vegetal se supone varía con la localidad de la que provienen las semillas. Para comparar el crecimiento en mm/día entre dos localidades, se tomó una muestra de cada localidad y se encontró:

Localidad A  $\; : \; \overline{X}_A = 18,4 \; ; \; S^2_A = 1,20 \; ; \; n_A = 20$ Localidad B  $\; : \; \overline{X}_B = 15,8 \; ; \; S^2_B = 1,12 \; ; \; n_A = 20$ 

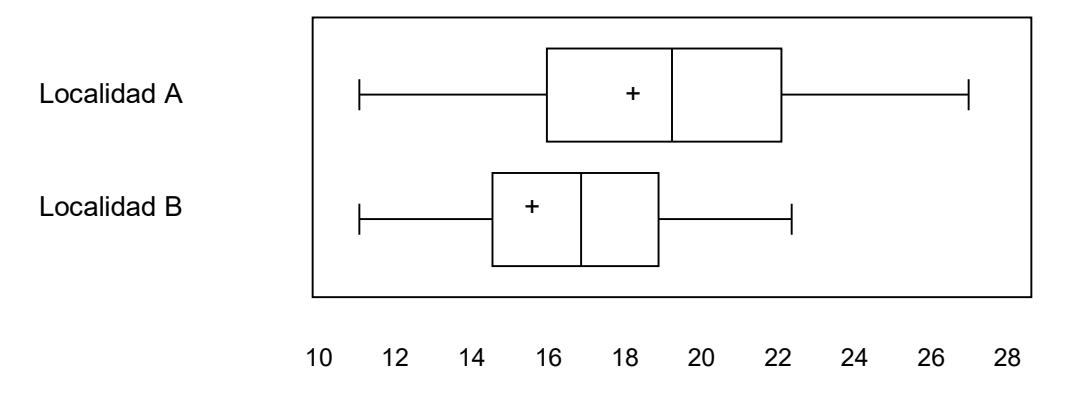

a) Analizar y explicar las diferencias entre las muestras a través de los gráficos de caja.

b) Realizar el planteo de hipótesis correspondiente. Aplicar la prueba de "t". Explique los resultados.

c) Obtener los intervalos de confianza para la media poblacional  $(\mu)$ , de ambas localidades, con un coeficiente de confianza del 95%. Comentar comparativamente con (b) estos resultados.

EJERCICIO 5.3: Se supone que la materia orgánica disminuye con la profundidad. Un ingeniero para analizar dicho comportamiento de la MO realizó un ensayo con dos variantes en la toma de muestras:

a) Tomando 10 muestras aleatorias de suelo entre 0-10 cm. y otras 10 entre 10-20 cm. y en cada una determinó el porcentaje de materia orgánica. Los resultados fueron:

0 a 10 cm. : 
$$
\overline{X}_{0-10} = 3.7
$$
 ;  $S^2 = 1.12$  ;  $n = 10$   
10 a 20 cm. :  $\overline{X}_{10-20} = 3.3$  ;  $S^2 = 0.9$  ;  $n = 10$ 

Realizar el planteo de hipótesis correspondiente. Aplicar la prueba de "t". Explique los resultados.

 $\mathcal{L}_\mathcal{L} = \{ \mathcal{L}_\mathcal{L} = \{ \mathcal{L}_\mathcal{L} = \{ \mathcal{L}_\mathcal{L} = \{ \mathcal{L}_\mathcal{L} = \{ \mathcal{L}_\mathcal{L} = \{ \mathcal{L}_\mathcal{L} = \{ \mathcal{L}_\mathcal{L} = \{ \mathcal{L}_\mathcal{L} = \{ \mathcal{L}_\mathcal{L} = \{ \mathcal{L}_\mathcal{L} = \{ \mathcal{L}_\mathcal{L} = \{ \mathcal{L}_\mathcal{L} = \{ \mathcal{L}_\mathcal{L} = \{ \mathcal{L}_\mathcal{$ 

b) Seleccionando 10 sitios al azar y determinando el porcentaje de MO a las dos profundidades citadas, siendo los resultados:

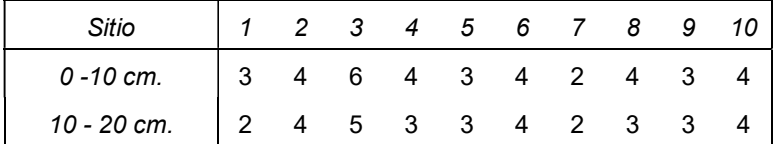

Realizar el planteo de hipótesis correspondiente. Aplicar la prueba de "t". Explique los resultados. Comparar con el punto a).

EJERCICIO 5.4 (opcional): Retomando el EJERCICIO 5.2; se cuenta con otras dos muestras provenientes de otras dos localidades, los valores de crecimiento en mm/día medidos fueron:

> Localidad C : 15 14 14 16 16 15 17 17 16 15 Localidad D : 17 16 14 16 16 17 18 18

a) Realizar el planteo de hipótesis correspondiente para probar si el crecimiento difiere entre las localidades.

b) Aplicar la prueba de "t". Explique los resultados.

c) Si existiese el supuesto de que las plántulas provenientes de las semillas de la localidad D presentarían mayor crecimiento que las de C. Realizar el planteo de hipótesis y aplicar la prueba de "t". Explique los resultados.

d) Comparar los resultados de los incisos b y c.

EJERCICIO 5.5 (opcional) Utilizar los datos del EJERCICIO 4.2. Si se desea que el intervalo del 95 % de confianza informe con error no mayor que 7 tn/ha (semiamplitud menor a 7 tn/ha): qué tamaño de muestra requiere?

### TRABAJO PRÁCTICO Nro 6 Pruebas de Hipótesis sobre la Varianza Poblacional (σ<sup>2</sup>) y Pruebas no paramétricas (Distribuciónes F y Chi<sup>2</sup> )

 $\mathcal{L}_\mathcal{L} = \{ \mathcal{L}_\mathcal{L} = \{ \mathcal{L}_\mathcal{L} = \{ \mathcal{L}_\mathcal{L} = \{ \mathcal{L}_\mathcal{L} = \{ \mathcal{L}_\mathcal{L} = \{ \mathcal{L}_\mathcal{L} = \{ \mathcal{L}_\mathcal{L} = \{ \mathcal{L}_\mathcal{L} = \{ \mathcal{L}_\mathcal{L} = \{ \mathcal{L}_\mathcal{L} = \{ \mathcal{L}_\mathcal{L} = \{ \mathcal{L}_\mathcal{L} = \{ \mathcal{L}_\mathcal{L} = \{ \mathcal{L}_\mathcal{$ 

#### **Pruebas de hipótesis sobre la Varianza (σ<sup>2</sup>)**

EJERCICIO 6.1: Se tienen dos muestras con los siguientes datos:

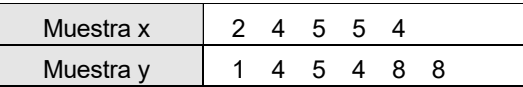

Probar la hipótesis de que ambas muestras provienen de poblaciones con las mismas variancias.

EJERCICIO 6.2: Partiendo de la muestra 2 - 4 - 5 - 5 - 4 . Probar la hipótesis de que la variancia poblacional (σ<sup>2</sup>) es 4.

#### Pruebas de hipótesis no paramétricas

EJERCICIO 6.3: En una experiencia se cruzaron arvejillas de flores azules (B) y grano de polen alargado (L), con otras de flores rojas (b) y granos de polen redondeados (l). Si estos caracteres segregan independientemente, la segunda generación de plantas habría mostrado las cuatro características (BL, Bl, bL y bl) en la proporción clásica 9:3:3:1 respectivamente. Las frecuencias observadas fueron:

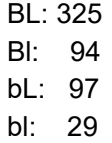

Determinar si existe concordancia entre los valores observados y los valores teóricos para una proporción 9:3:3:1.

EJERCICIO 6.4: Dos tratamientos A y B con elementos funguicidas produjeron los siguientes resultados en hojas de cafetos jóvenes:

A - de 230 hojas, 130 vivas, 62 semivivas y 38 muertas.

B - de 270 hojas, 230 vivas, 24 semivivas y 16 muertas.

Aplique el test correspondiente para determinar si hay dependencia entre los funguicidas y sus efectos.

EJERCICIO 6.5: En un campo se tomaron 100 muestras de 5 plantas y se contó el número de ellas que estaba atacada por una plaga. Los datos son los siguientes con un  $\bar{X}$ = 2,11

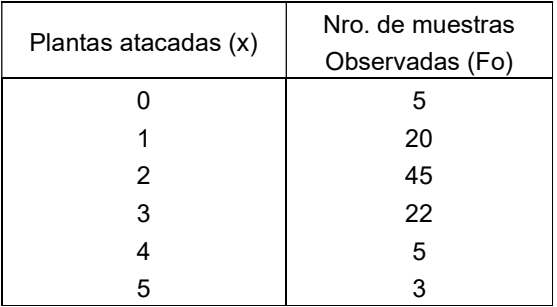

 $\mathcal{L}_\mathcal{L} = \{ \mathcal{L}_\mathcal{L} = \{ \mathcal{L}_\mathcal{L} = \{ \mathcal{L}_\mathcal{L} = \{ \mathcal{L}_\mathcal{L} = \{ \mathcal{L}_\mathcal{L} = \{ \mathcal{L}_\mathcal{L} = \{ \mathcal{L}_\mathcal{L} = \{ \mathcal{L}_\mathcal{L} = \{ \mathcal{L}_\mathcal{L} = \{ \mathcal{L}_\mathcal{L} = \{ \mathcal{L}_\mathcal{L} = \{ \mathcal{L}_\mathcal{L} = \{ \mathcal{L}_\mathcal{L} = \{ \mathcal{L}_\mathcal{$ 

Comparar las frecuencias observadas y las frecuencias esperadas para una distribución Binomial.

EJERCICIO 6.6: Con el objeto de orientar su publicidad para neutralizar el efecto de la competencia, un semillero ha realizado una encuesta sobre la preferencia del productor por sus productos en las distintas zonas del país, obteniendo estos resultados:

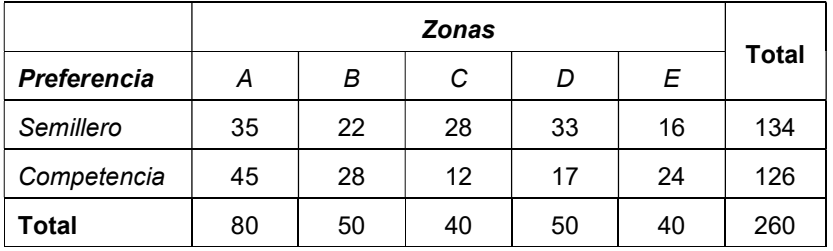

¿Se puede considerar que existe evidencia para afirmar que no hay preferencia de los productores por la competencia según la zona?

EJERCICIO 6.7 (opcional): Para determinar la variabilidad del peso de un lote de novillos se tomaron 5 animales y se determinó una S<sup>2</sup>=17.50 Kg.

¿Cuál es el intervalo de confianza para la varianza poblacional (σ<sup>2</sup>) con un coeficiente de confianza de 90%?

EJERCICIO 6.8 (opcional): Al cruzar dos variantes heterocigotas con flores rosadas, de una generación F1, resultaron en la generación F2 las siguientes frecuencias de color de 160 flores: 45 rojas, 68 rosadas y 47 blancas. ¿Corresponde este resultado a una regla de segregación 1:2:1?

EJERCICIO 6.9 (opcional): Se considera hipotéticamente que el número de fallas por turno en cosechadoras sigue una distribución de Poisson. Se han obtenido los siguientes datos.

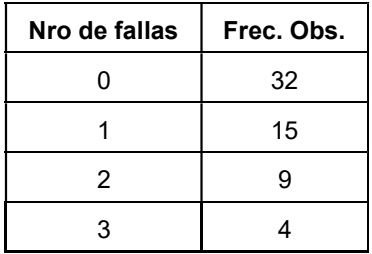

 $\mathcal{L}_\mathcal{L} = \{ \mathcal{L}_\mathcal{L} = \{ \mathcal{L}_\mathcal{L} = \{ \mathcal{L}_\mathcal{L} = \{ \mathcal{L}_\mathcal{L} = \{ \mathcal{L}_\mathcal{L} = \{ \mathcal{L}_\mathcal{L} = \{ \mathcal{L}_\mathcal{L} = \{ \mathcal{L}_\mathcal{L} = \{ \mathcal{L}_\mathcal{L} = \{ \mathcal{L}_\mathcal{L} = \{ \mathcal{L}_\mathcal{L} = \{ \mathcal{L}_\mathcal{L} = \{ \mathcal{L}_\mathcal{L} = \{ \mathcal{L}_\mathcal{$ 

Realizar la prueba correspondiente para analizar si la variable estudiada sigue la distribución de Poisson.

EJERCICIO 6.10 (opcional): La siguiente tabla da la clasificación de 1282 plantas de algodón de una F2 de acuerdo al color de corola y la forma de la hoja.

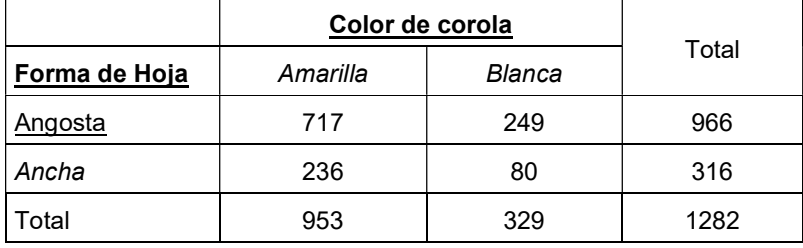

Determinar si el color de la corola está relacionado con la forma de la hoja.

### TRABAJO PRÁCTICO Nro 7 Análisis de la Varianza y Diseño de Experimentos

 $\mathcal{L}_\mathcal{L} = \{ \mathcal{L}_\mathcal{L} = \{ \mathcal{L}_\mathcal{L} = \{ \mathcal{L}_\mathcal{L} = \{ \mathcal{L}_\mathcal{L} = \{ \mathcal{L}_\mathcal{L} = \{ \mathcal{L}_\mathcal{L} = \{ \mathcal{L}_\mathcal{L} = \{ \mathcal{L}_\mathcal{L} = \{ \mathcal{L}_\mathcal{L} = \{ \mathcal{L}_\mathcal{L} = \{ \mathcal{L}_\mathcal{L} = \{ \mathcal{L}_\mathcal{L} = \{ \mathcal{L}_\mathcal{L} = \{ \mathcal{L}_\mathcal{$ 

#### Experimentos Simples

EJERCICIO 7.1: El consumo de hojas por insectos puede afectar la cantidad de órganos producidos por las plantas herbáceas y arbóreas. Se estudió el efecto de la pérdida de hojas sobre la producción de frutos en una especie cultivada. Se removieron manualmente las hojas en dos intensidades de remoción: alta y baja. Un tercer grupo de plantas se mantuvo sin remoción de hojas. Sobre una parcela se tomaron 30 plantas al azar para aplicar cada uno de los niveles de remoción de hojas y el testigo (10 plantas para cada uno). Se desea saber si existe un efecto de la pérdida de hojas sobre el peso de frutos producido por cada planta.

Datos: Producción de frutos (kg) por planta para cada nivel de remoción de hojas.

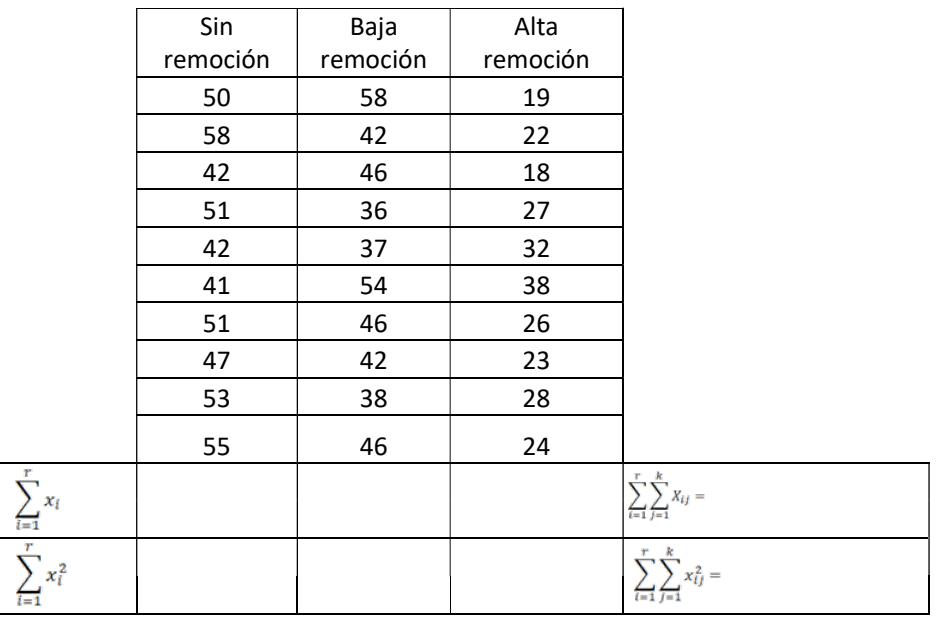

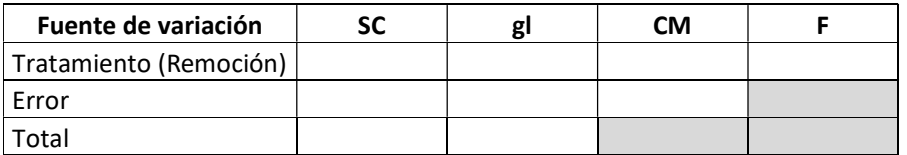

a) Indicar cuál es el tipo de diseño utilizado. Justifique su respuesta.

b) ¿Cuántos tratamientos y cuántas repeticiones hay?

c) Realizar el análisis de la Varianza. Especificar la hipótesis a probar.

d) Indicar cuáles son las medias que difieren.

e) Conclusiones.

EJERCICIO 7.2: Se realizó un muestreo para comparar el porcentaje de materia orgánica del suelo a distintas profundidades. Se realizaron 30 perforaciones al azar y de cada una se extrajo una muestra correspondiente a sólo una de las profundidades consideradas.

 $\mathcal{L}_\mathcal{L} = \{ \mathcal{L}_\mathcal{L} = \{ \mathcal{L}_\mathcal{L} = \{ \mathcal{L}_\mathcal{L} = \{ \mathcal{L}_\mathcal{L} = \{ \mathcal{L}_\mathcal{L} = \{ \mathcal{L}_\mathcal{L} = \{ \mathcal{L}_\mathcal{L} = \{ \mathcal{L}_\mathcal{L} = \{ \mathcal{L}_\mathcal{L} = \{ \mathcal{L}_\mathcal{L} = \{ \mathcal{L}_\mathcal{L} = \{ \mathcal{L}_\mathcal{L} = \{ \mathcal{L}_\mathcal{L} = \{ \mathcal{L}_\mathcal{$ 

#### Datos

Profundidad (cm) Materia orgánica (%)

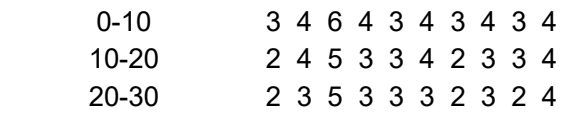

a) Indicar cuál es el tipo de diseño utilizado. Justifique su respuesta.

b) ¿Cuántos tratamientos y cuántas repeticiones hay?

c) A partir de los siguientes datos:  $SC<sub>Tratamientos</sub> = 3,267$ ;  $SC<sub>Total</sub> = 26,97$ ; realizar el análisis de la Varianza. Especificar la hipótesis a probar.

d) Indicar cuáles son las medias que difieren.

e) Conclusiones.

EJERCICIO 7.3: El muestreo anterior se repitió, pero se realizaron 10 perforaciones extrayendo muestras de las tres profundidades en cada una. (Utilizar los datos anteriores).

a) Indicar cuál es el tipo de diseño utilizado. Justifique su respuesta.

b) ¿Cuántos tratamientos y cuántas repeticiones hay?

c) Si consideramos que la  $SC_{Blique} = 21,63$ ; realizar el análisis de la Varianza. Especificar la hipótesis a probar

d) Indicar cuáles son las medias que difieren

e) Comparar con los resultados obtenidos en el ejercicio anterior. Conclusiones.

EJERCICIO 7.4: Se realizo un ensayo para evaluar el rendimiento en kg. de Materia Seca por hectárea de una forrajera megatérmica con distintos aportes de Nitrógeno en forma de urea. El ensayo se realizo en distintas zonas, en las que por razones edáficas y climáticas se podían prever rendimientos diferentes.

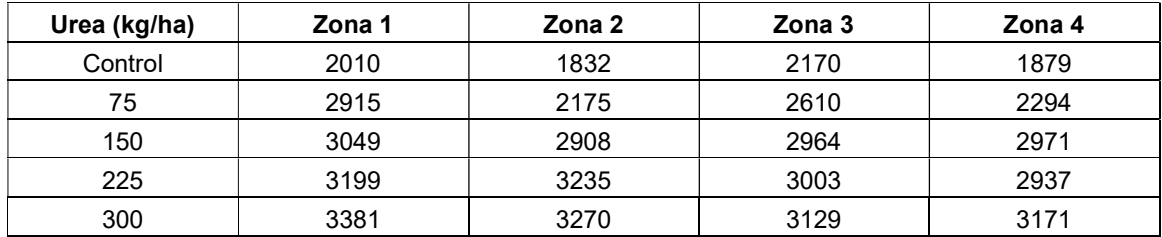

a) Indicar cuál es el tipo de diseño utilizado. Justifique su respuesta.

b) ¿Cuántos tratamientos y cuántas repeticiones hay?

c) A partir de los siguientes datos:  $SC_{\text{Tratamientos}} = 4.291.440$ ;  $SC_{\text{Bloques}} = 203.319$ ;  $SC_{\text{Total}} =$ 4.804.475; realizar el análisis de la Varianza. Especificar la hipótesis a probar.

d) Indicar cuáles son las medias que difieren

#### Experimentos Factoriales

EJERCICIO 7.5: En un estudio sobre la potencialidad forrajera de Atriplex cordobensis, un arbusto que crece en depresiones del chaco árido argentino, se evaluó la concentración de proteínas en hojas cosechadas en invierno y verano sobre plantas masculinas y femeninas. Para cada combinación de sexo y estación, se obtuvieron tres determinaciones del contenido proteico medido como porcentaje del peso seco. Los resultados se presentan en la siguiente tabla:

 $\mathcal{L}_\mathcal{L} = \{ \mathcal{L}_\mathcal{L} = \{ \mathcal{L}_\mathcal{L} = \{ \mathcal{L}_\mathcal{L} = \{ \mathcal{L}_\mathcal{L} = \{ \mathcal{L}_\mathcal{L} = \{ \mathcal{L}_\mathcal{L} = \{ \mathcal{L}_\mathcal{L} = \{ \mathcal{L}_\mathcal{L} = \{ \mathcal{L}_\mathcal{L} = \{ \mathcal{L}_\mathcal{L} = \{ \mathcal{L}_\mathcal{L} = \{ \mathcal{L}_\mathcal{L} = \{ \mathcal{L}_\mathcal{L} = \{ \mathcal{L}_\mathcal{$ 

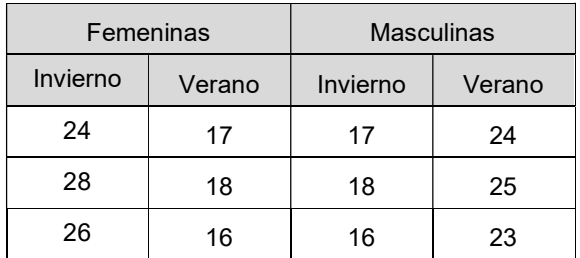

 $SC_{\text{sexo}} = 3,00$ ;  $SC_{\text{estación}} = 3,00$ ;  $SC_{\text{interacción}} = 192,00$ ;  $SC_{\text{error}} = 14,00$  y  $SC_{\text{total}} = 212,00$ 

a) Plantear el modelo de análisis, hipótesis y supuestos.

b) Realizar el ANOVA correspondiente.

c) Recurrir a gráficos para sacar conclusiones.

EJERCICIO 7.6: La disponibilidad de recursos como luz y agua afecta el crecimiento de las plantas. Se realizo un ensayo para evaluar el efecto de estos dos factores sobre el crecimiento de una especie vegetal. Se trabajo con 20 plantas que se asignaron aleatoriamente a diferentes condiciones de disponibilidad de luz y agua como se indica en la tabla. El mismo experimento se repitió utilizando tres especies diferentes (1,2 y 3). Los resultados entre especies pueden diferir debido a diferencias en la tolerancia a la sombra y la sequía.

#### **Especie 1.** Crecimiento (mm/día)

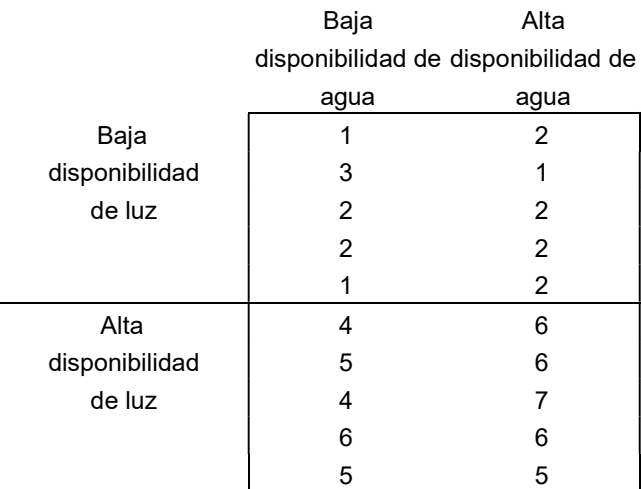

#### Especie 2. Crecimiento (mm/día)

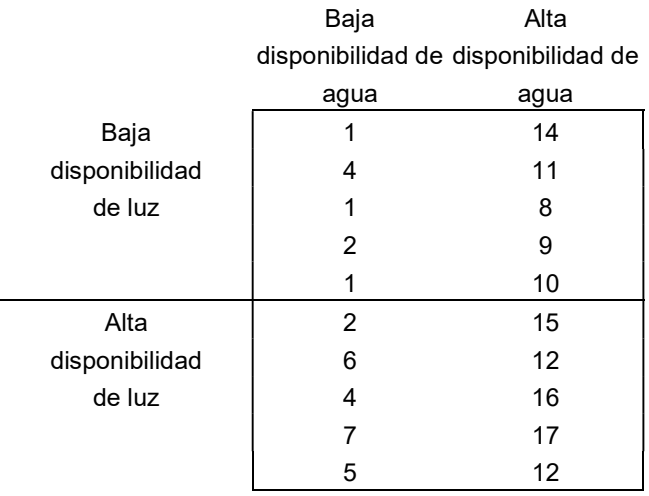

**Datos:** SCAgua =414,05; SCLuz = 61,25; SCInteracción = 1,25 y SCT = 540,55.

 $\mathcal{L}_\mathcal{L} = \{ \mathcal{L}_\mathcal{L} = \{ \mathcal{L}_\mathcal{L} = \{ \mathcal{L}_\mathcal{L} = \{ \mathcal{L}_\mathcal{L} = \{ \mathcal{L}_\mathcal{L} = \{ \mathcal{L}_\mathcal{L} = \{ \mathcal{L}_\mathcal{L} = \{ \mathcal{L}_\mathcal{L} = \{ \mathcal{L}_\mathcal{L} = \{ \mathcal{L}_\mathcal{L} = \{ \mathcal{L}_\mathcal{L} = \{ \mathcal{L}_\mathcal{L} = \{ \mathcal{L}_\mathcal{L} = \{ \mathcal{L}_\mathcal{$ 

Especie 3. Crecimiento (mm/día)

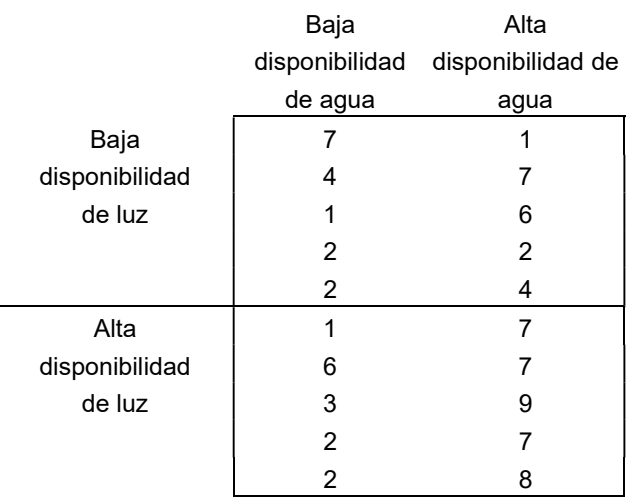

Datos: SCAgua = 39,2; SCLuz = 12,8; SCD = 66,8 y SCT = 138,8.

a) Indicar el diseño utilizado, el número de tratamientos y el número de repeticiones. Justifique su respuesta.

- b) Indicar las hipótesis que se ponen a prueba
- c) Analizar la tabla del análisis de varianza para cada especie
- d) Analizar los gráficos de interacción para cada especie
- e) Conclusiones por especie
- d) Comparar los resultados entre las tres especies. Conclusiones

## TRABAJO PRÁCTICO Nro 8 Análisis de Regresión y Correlación

 $\mathcal{L}_\mathcal{L} = \{ \mathcal{L}_\mathcal{L} = \{ \mathcal{L}_\mathcal{L} = \{ \mathcal{L}_\mathcal{L} = \{ \mathcal{L}_\mathcal{L} = \{ \mathcal{L}_\mathcal{L} = \{ \mathcal{L}_\mathcal{L} = \{ \mathcal{L}_\mathcal{L} = \{ \mathcal{L}_\mathcal{L} = \{ \mathcal{L}_\mathcal{L} = \{ \mathcal{L}_\mathcal{L} = \{ \mathcal{L}_\mathcal{L} = \{ \mathcal{L}_\mathcal{L} = \{ \mathcal{L}_\mathcal{L} = \{ \mathcal{L}_\mathcal{$ 

EJERCICIO 8.1: La cobertura arbórea tiene un efecto marcado sobre la temperatura del suelo. Esta relación es importante en el diseño de sistemas combinados de producción de cultivos leñosos y herbáceos (sistemas agroforestales). Se realizaron mediciones de la temperatura del suelo al mediodía, en verano, a 10 cm de profundidad en sistemas agroforestales con diferente porcentaje de cobertura arbórea. Se analizó la relación entre esas variables mediante regresión lineal.

a) Indicar cual es la variable dependiente y cual la independiente ¿Por qué?

b) Realizar y analizar el diagrama de dispersión.

c) Estimar los parámetros del modelo y explicitar el modelo.

d) ¿Calcular el coeficiente de determinación y analizar su significancia?

e) Realizar las pruebas de hipótesis para cada parámetro e interpretar sus resultados.

f) Interpretar los resultados si pretende utilizarse un cultivo que debe mantenerse por debajo de 30 C<sup>0</sup>.

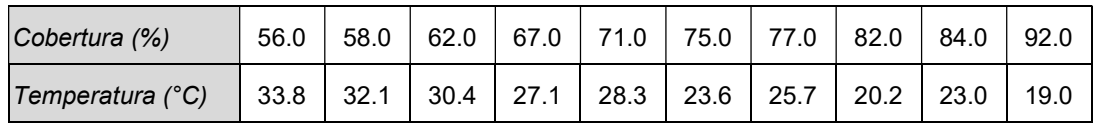

EJERCICIO 8.2: Las mediciones anteriores se repitieron en invierno.

a) Interpretar los nuevos resultados teniendo en cuenta que la especie arbórea es caducifolia y responder los mismos puntos que en el ejercicio 1.

b) Comparar los resultados con el ejercicio 1.

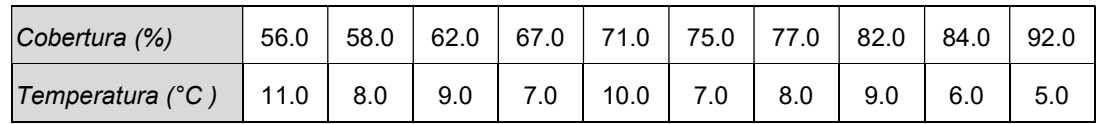

EJERCICIO 8.3: Dadas las siguientes variables correspondientes al peso del cuerpo en gramos (Y) y la longitud de la cresta en milímetros (X) de 10 pollitos blancos de raza Leghorn.

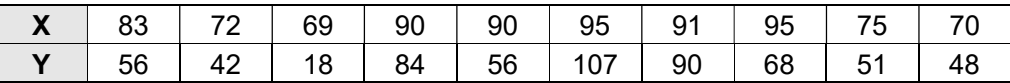

a) Representar gráficamente la nube de puntos (x;y)

b) Hallar la covarianza y el coeficiente de correlación lineal entre las variables X e Y.

EJERCICIO 8.4: Las especies vegetales presentan requerimientos específicos respecto de las condiciones del suelo para su crecimiento óptimo. Sin embargo, la disponibilidad de algunos nutrientes como el N son indispensables para todas las especies. Se determinó el crecimiento de dos especies en un suelo pobre en N al que se agregaron distintas cantidades de ese

elemento. Se analizó la relación entre esas variables mediante análisis de regresión lineal para cada especie.

 $\mathcal{L}_\mathcal{L} = \{ \mathcal{L}_\mathcal{L} = \{ \mathcal{L}_\mathcal{L} = \{ \mathcal{L}_\mathcal{L} = \{ \mathcal{L}_\mathcal{L} = \{ \mathcal{L}_\mathcal{L} = \{ \mathcal{L}_\mathcal{L} = \{ \mathcal{L}_\mathcal{L} = \{ \mathcal{L}_\mathcal{L} = \{ \mathcal{L}_\mathcal{L} = \{ \mathcal{L}_\mathcal{L} = \{ \mathcal{L}_\mathcal{L} = \{ \mathcal{L}_\mathcal{L} = \{ \mathcal{L}_\mathcal{L} = \{ \mathcal{L}_\mathcal{$ 

#### Especie A

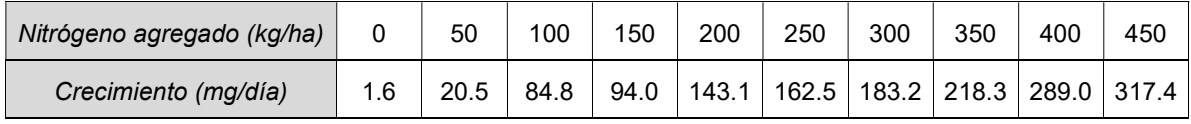

#### Especie B

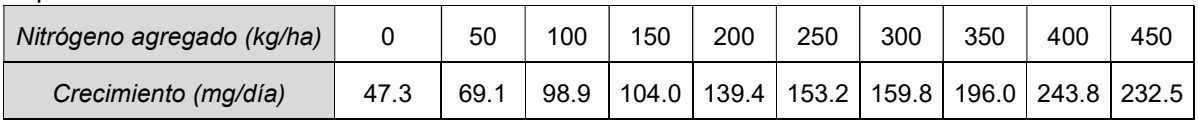

a) Explicitar los modelos para ambas especies. Analizar los parámetros y el ajuste del modelo de cada especie.

b) Interpretar las diferencias entre especies.

EJERCICIO 8.5: Se midió la concentración de pesticida en manzanas a partir de la última fecha de aplicación. La concentración C se mide en mgr del producto por cada kilogramo de fruta, y el tiempo T en días.

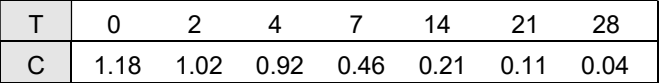

a) Realice el diagrama de dispersión.

b) Ajuste un modelo exponencial e interprete los estimadores en términos del problema.

c) Si T<sub>m</sub> es el tiempo necesario para que el valor inicial C<sub>0</sub> de la concentración se reduzca a la emésima parte (C =  $C_0/m$ ), estimar T<sub>2</sub> y T<sub>10</sub>.

EJERCICIO 8.6: El crecimiento de una especie arbórea podría estar afectado por las características del suelo en donde se desarrolla. Se midió el crecimiento en diámetro de 10 individuos arbóreos tomados al azar y se midió la profundidad del horizonte superficial del suelo y su contenido de materia orgánica.

a) Analizar gráficamente las relaciones entre las variables.

b) ¿Calcular los coeficientes de correlación?

- c) ¿Cómo se relaciona la profundidad y el % de Materia Orgánica con el crecimiento?
- e) ¿Cómo se relaciona la profundidad con el % de MO?
- f) Analizar la significancia de los coeficientes de correlación? Conclusiones.

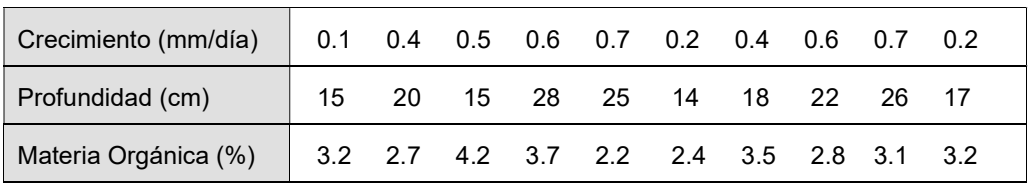

EJERCICIO 8.7: En una especie cultivada los frutos son atacados por un insecto plaga. Se supone que la cantidad de frutos por planta y el tamaño de los frutos pueden influir en la probabilidad de que los mismos sean atacados. Se tomaron 10 frutos al azar de distintas plantas. Para cada fruto tomado se registró: el peso, el número de larvas de insectos en su interior, y el número de frutos presentes en la planta de la que fue tomado.

 $\mathcal{L}_\mathcal{L} = \{ \mathcal{L}_\mathcal{L} = \{ \mathcal{L}_\mathcal{L} = \{ \mathcal{L}_\mathcal{L} = \{ \mathcal{L}_\mathcal{L} = \{ \mathcal{L}_\mathcal{L} = \{ \mathcal{L}_\mathcal{L} = \{ \mathcal{L}_\mathcal{L} = \{ \mathcal{L}_\mathcal{L} = \{ \mathcal{L}_\mathcal{L} = \{ \mathcal{L}_\mathcal{L} = \{ \mathcal{L}_\mathcal{L} = \{ \mathcal{L}_\mathcal{L} = \{ \mathcal{L}_\mathcal{L} = \{ \mathcal{L}_\mathcal{$ 

- a) Analizar gráficamente las relaciones entre las variables.
- b) ¿Calcular los coeficientes de correlación?
- c) ¿Cómo se relacionan el peso del fruto y la cantidad frutos con el número de larvas por fruto?
- e) ¿Cómo se relaciona el peso del fruto con la cantidad frutos por planta?
- f) Analizar la significancia de los coeficientes de correlación? Conclusiones.

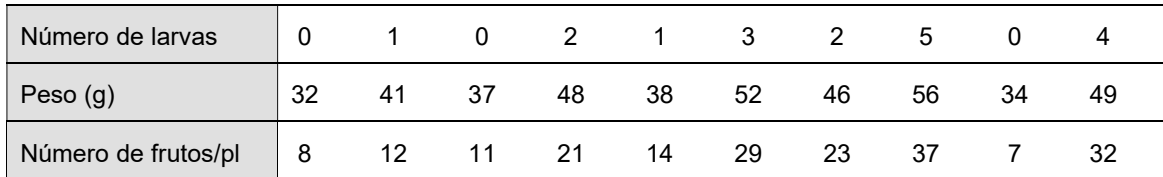